## How to Create and Submit a Termination Report - for RA creating on behalf of faculty PI

**Note:** ensure that the popup blocker is disabled for this URL.(see FAQ for help)

Anyone with edit access on the study can create and submit a termination report.

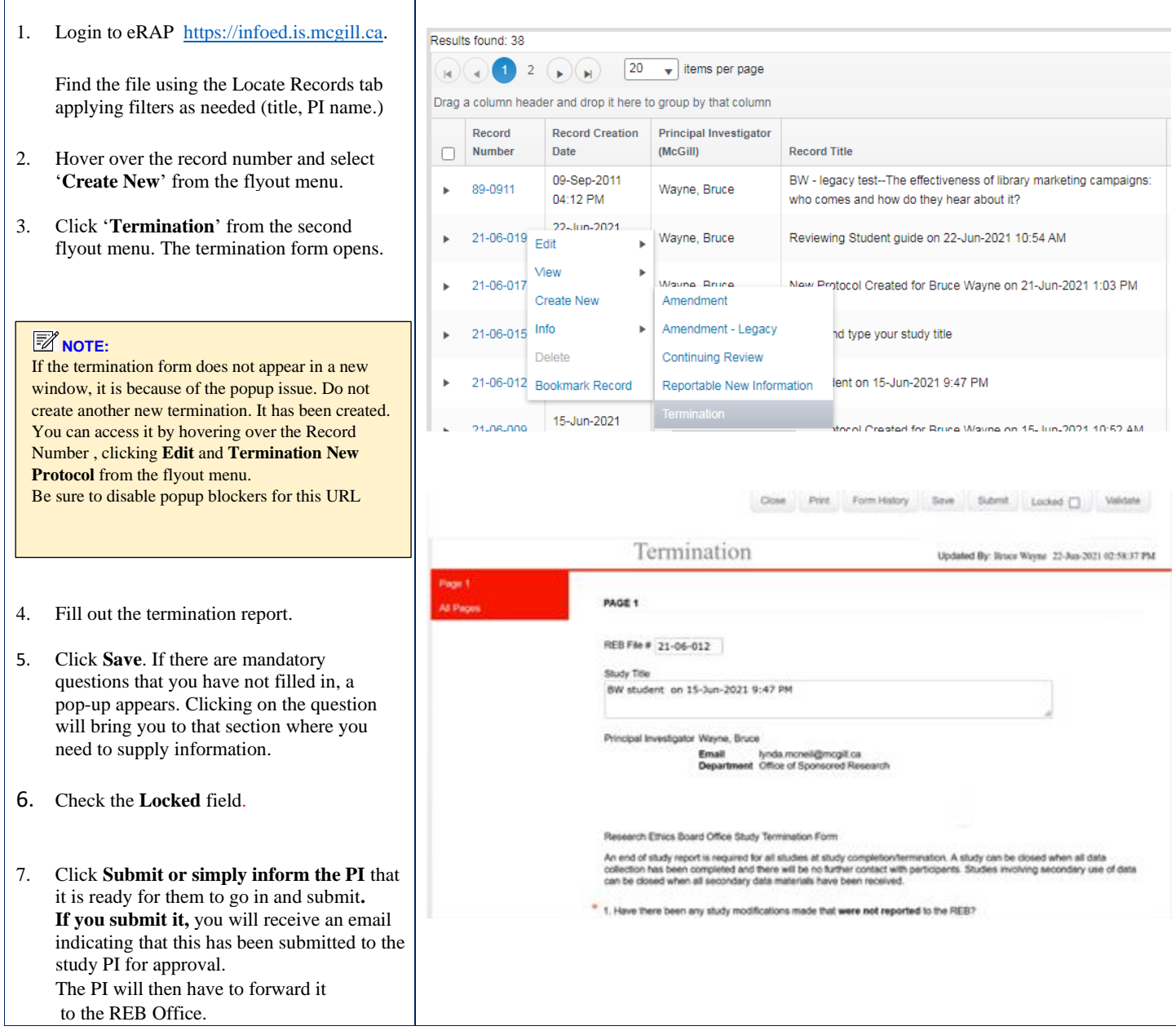